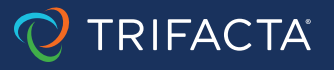

#### SOLUTION BRIEF

# Getting Started with Self-Service Analytics on BigQuery with Cloud Dataprep

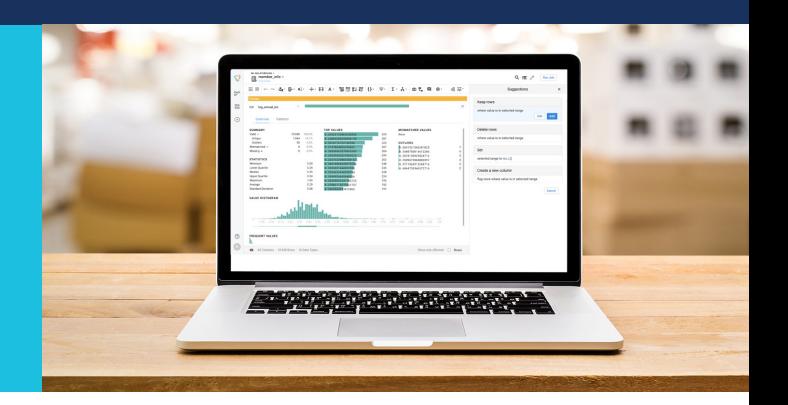

#### What is self-service analytics?

The objective of self-service analytics is to empower data-driven professionals to create their own end-to-end solution for their analytics, respond to their decision-making requirements, and research for insight. Self-service means that there are no necessary dependencies on others to get the job done and that the technology in use is simple yet powerful and scalable enough to be easily adopted by anyone to deliver results quickly.

### What are the ingredients for self-service analytics on the Google Cloud Platform (GCP)?

To establish a self-service analytics practice, you need to rely on three fundamental constituents: data storage, data preparation, and data visualization.

**Data Storage.** You need a space that your data can live and grow within. This data storage is the foundation to construct your analytics on top of. Within the GCP, the easiest way to store and retrieve your data for analytics at scale is BigQuery.

**Data Preparation.** From the data storage layer, you can prepare your data for reporting and dashboarding. You'll be using Cloud Dataprep to clean, standardize, combine, and create various calculations and metrics stored in BigQuery so that you can design your visualization layer on top of it.

**Data Visualization.** The visualization layer shows your data in the form of various reports and dashboards containing graphs and tables to visually represent data for your insight and to help your data-driven decision process. You'll be using Data Studio consuming BigQuery data to create your reports and dashboards.

With these fundamental elements in place, you're ready to implement a scalable and comprehensive self-service analytics solution.

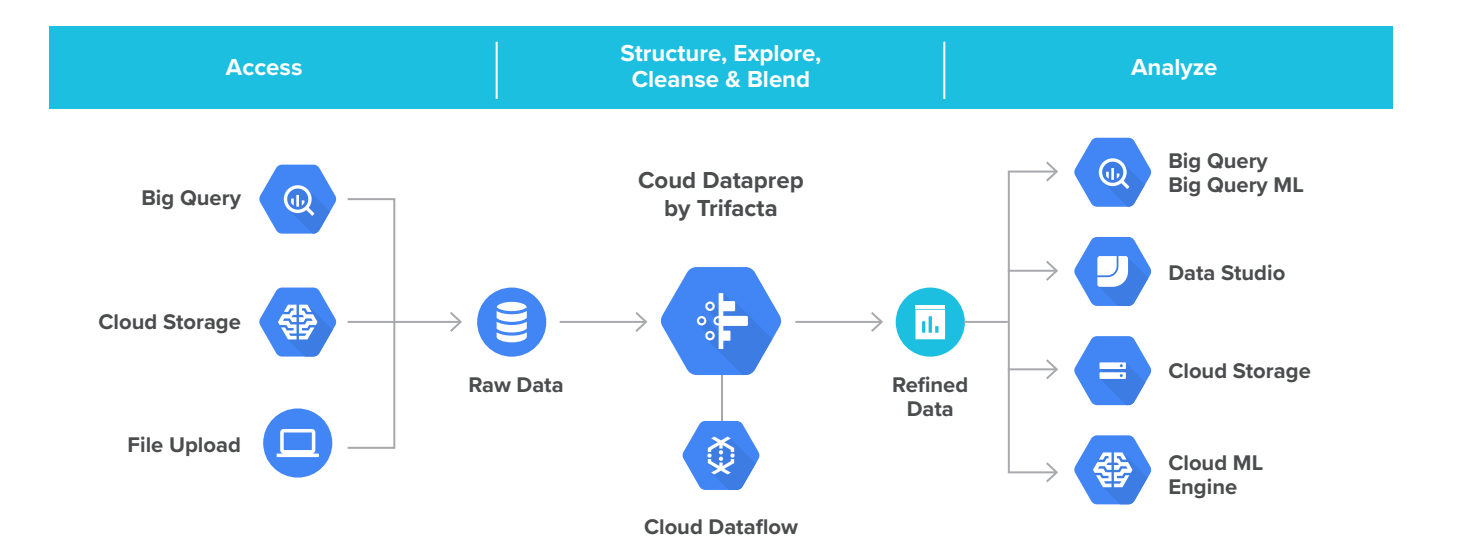

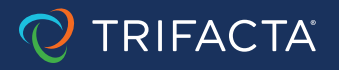

## Understand GCP self-service analytics concepts

Here are the basic concepts and their relations for an end-to-end self-service analytics solution built on the GCP. These concepts are the foundation you need to understand and iterate on your self-service analytics solution.

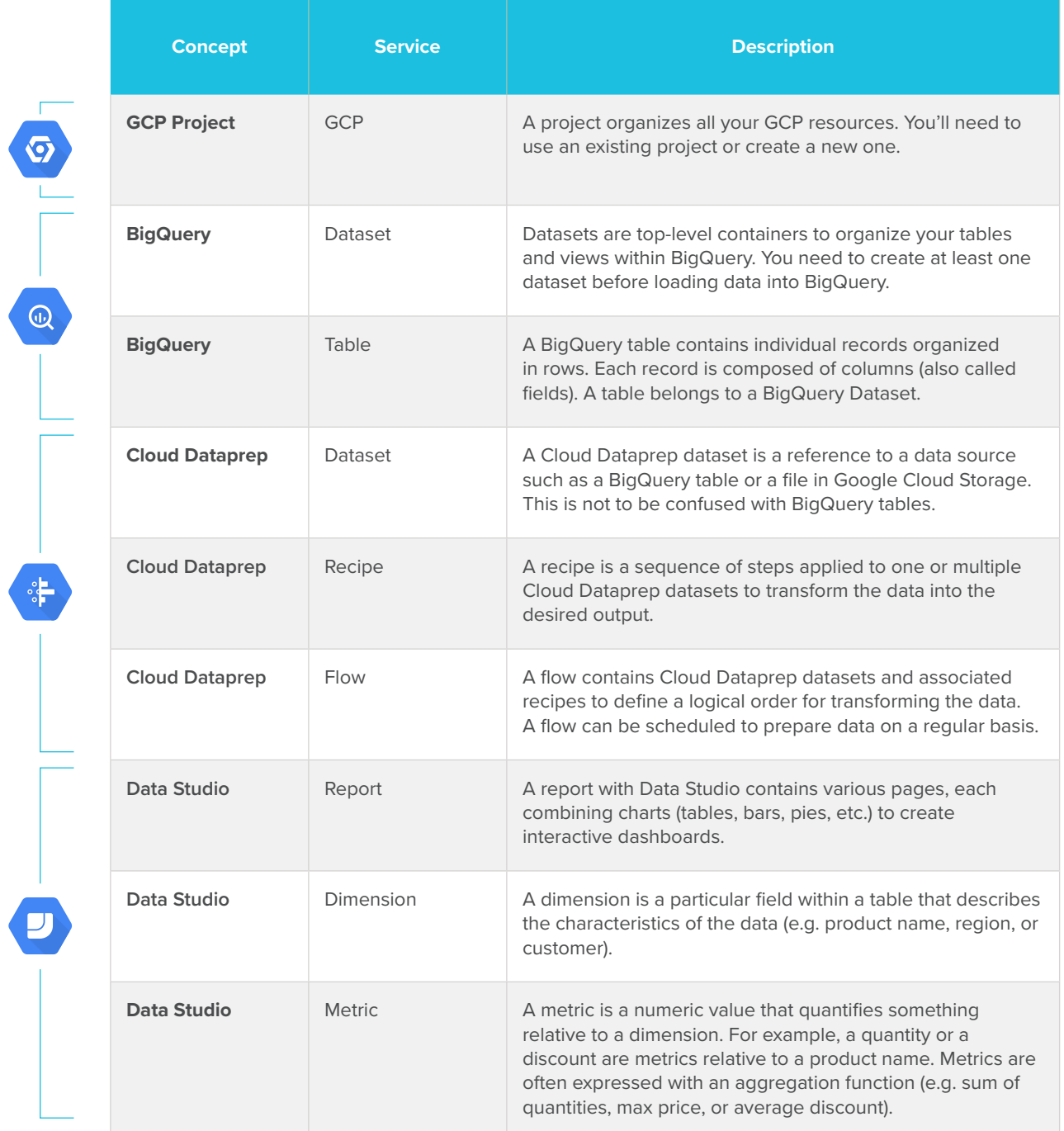

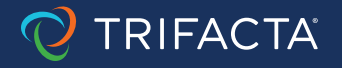

Here is a visual representation of these concepts and their relations to create a self-service analytics solution within the GCP.

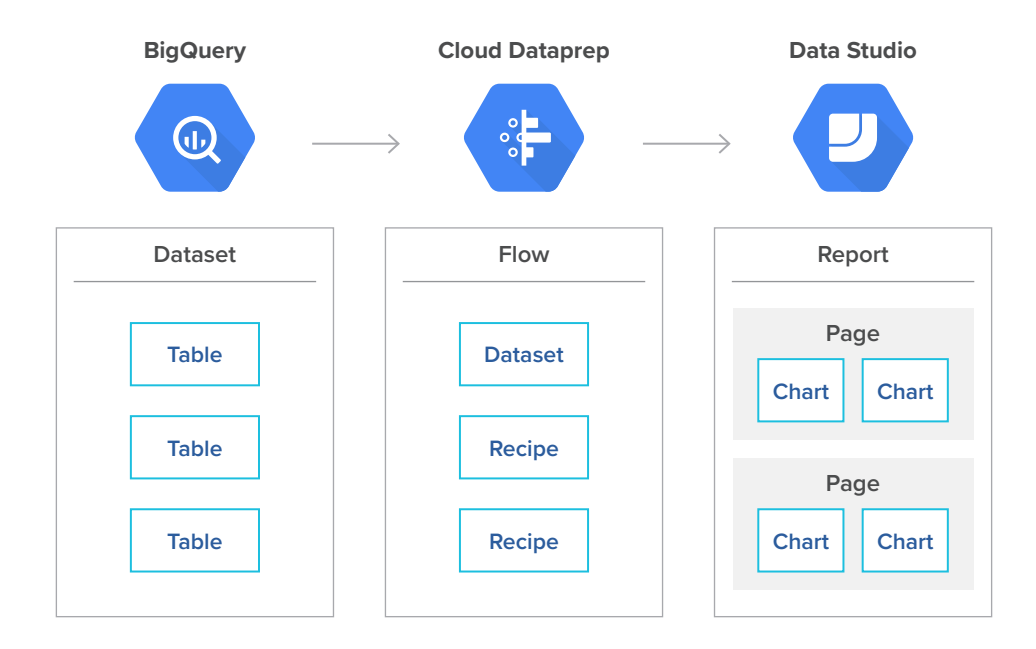

#### You too can benefit from self-service analytics on GCP

Still a bit too theoretical? No problem! You can experience it for yourself following this [step-by-step guide](https://www.trifacta.com/blog/self-service-analytics-on-big-query/) to build your first end-to-end analytics solution.

You will establish a scalable self-service analytics solution that leverages BigQuery to store and retrieve data; Cloud Dataprep to clean, combine, and create metrics; and Google Data Studio to visually report on top of your data. By exploring each GCP service deeper and iterating on these principles, you will be able to solve any requirements for your analytics in a self-service manner.

#### **About Trifacta**

Trifacta is the global leader in data wrangling. Trifacta leverages decades of innovative research in human-computer interaction, scalable data management and machine learning to make the process of preparing data faster and more intuitive. Around the globe, tens of thousands of users at more than 10,000 companies, including leading brands like Deutsche Börse, Kaiser Permanente, New York Life and PepsiCo, are unlocking the potential of their data with Trifacta's market-leading data wrangling solutions. Learn more at trifacta.com.

**For Additional Questions, Contact Trifacta** www.trifacta.com | 844.332.2821

**Experience the Power of Data Wrangling Today** https://www.trifacta.com/start-wrangling/